# Google Cloud Platform for Systems Operations Professionals (CPO200) Course Agenda

# **Module 1: Google Cloud Platform Projects**

- Identify project resources and quotas
- Explain the purpose of Google Cloud Resource Manager and Identity and Access Management

## **Lab: Google Cloud Platform Projects**

- Use the Cloud Platform Console to create and manage multiple projects
- Use service accounts and permissions to share view-level access between projects

# **Module 2: Instances**

- Explain how to create and move instances
- Identify how to connect to and manage instances

## **Lab: Google Compute Engine Instances and Machine Types**

- Create an instance using the Cloud Platform Console
- Configure the Cloud SDK on the Compute Engine instance
- Initialize Cloud Source Repositories using Git

# **Module 3: Networks**

- Explain how to create and manage networks in projects
- Identify how to create and manage firewall rules, routes, and IP addresses

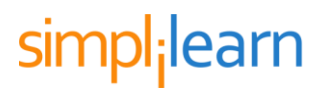

#### **Lab: Google Compute Engine Networks**

- Create a non-default network
- Compare default and non-default networks
- Create firewall-rules with and without tags
- Review network configuration in Google Cloud Monitoring

## **Module 4: Disks and Images**

- Explain how to create and manage persistent disks
- Identify how to create and manage disk images

#### **Lab: Google Compute Engine Disks and Images**

- Create an instance and install the Java 7 JRE from OpenJDK
- Create a customized Compute Engine image
- Launch and test a Compute Engine instance based on your image

# **Module 5: Authorization**

- Explain the purposes of and use cases for Google Compute Engine service accounts
- Identify the types of service account scopes

#### **Lab: Google Compute Engine Authorization**

- Set authorization scopes for a Compute Engine instance
- Reserve the external IP address for the new instance
- Install and configure Jenkins on a Compute Engine instance

# **Module 6: Snapshots**

- Identify the purpose of and use cases for disk snapshots
- Explain the process of creating a snapshot

#### **Lab: Google Compute Engine Snapshots**

- Prepare and snapshot a Compute Engine instance
- Restore and test the snapshot to a different zone
- Snapshot a data disk without shutting down an instance

# **Module 7: Google Cloud Storage**

- Explain the purpose of and use cases for Google Cloud Storage
- Identify methods for accessing Google Cloud Storage buckets and objects
- Explain the security options available for Google Cloud Storage buckets and objects

#### **Lab: Google Cloud Storage for Backups**

- Create and configure Nearline and DRA buckets
- Modify the lifecycle management policy for a bucket
- Copy data to a bucket using the Cloud SDK
- Review, modify, and test bucket ACLs
- Configure Jenkins to perform a backup to Cloud Storage
- Test and verify that the backups are working

#### **Lab: Google Container Registry**

Create a customized Jenkins build node instance

- Create an image using the instance's boot persistent disk
- Create a test build node instance based on the new image
- Test uploading images to Google Container Registry

## **Module 8: Instance Groups**

- Identify the purpose of and use cases for instance groups
- Explain the process of creating and using instance groups

#### **Lab: Google Compute Engine Instance Groups**

- Create a Compute Engine instance group with instances
- Define Jenkins build tasks and run them
- Run the build tasks to create a guestbook image

# **Module 9: Google Cloud SQL**

- Understand how to create and administer Cloud SQL instances
- Explain how to access Cloud SQL instances from Compute Engine instances

#### **Lab: Google Cloud SQL**

- Create a Cloud SQL instance using the Cloud SDK
- Create a Compute Engine instance from a custom image
- Deploy and test the Guestbook web application

## **Module 10: Metadata**

- Explain the purpose of metadata and identify the use cases for project and instance metadata
- Identify how to set and query metadata

#### **Lab: Google Compute Engine Metadata**

- Add instance and project metadata
- Query instance and project metadata using the Cloud SDK
- Query metadata from inside a Compute Engine instance

# **Module 11: Startup and Shutdown Scripts**

• Identify the purpose of and use cases for startup and shutdown scripts

#### **Lab: Google Compute Engine Startup Scripts**

- Create an instance with a startup script in metadata
- Create an instance with a startup script from Cloud Storage
- Create an instance with a shutdown script and install the Cloud Logging agent

#### **Lab: Google API Client Library**

- Use the API Explorer to query an API request
- Run sample code that uses the Google API Client Library
- Test and build a container that uses the Cloud SQL APIs
- Create a new Compute Engine image

## **Module 12: Autoscaling**

- Explain the use cases for autoscaling and how autoscaling functions
- **•** Identify the purpose of autoscaling policies

#### **Lab: Google Compute Engine Autoscaler**

• Create an instance template and managed instance group

- Configure the managed instance group for autoscaling
- Generate an artificial load to trigger scaling of your cluster

# **Module 13: Load Balancing**

- Explain the differences between network load balancing and HTTP load balancing
- Identify the purpose of and use cases for cross-region and content-based load balancing

## **Lab: HTTP/HTTPS Load Balancing**

- Create multiple autoscaled managed instance groups
- Configure fault-tolerant HTTP load balancing
- Test health checks for use with HTTP load balancing

## **Lab: Google Cloud Deployment Manager**

- Create a Guestbook deployment using a plain YAML format
- Manage a Guestbook deployment using a Jinja template
- Create a Guestbook deployment using Python templates

## **Lab: Deleting Cloud Platform Projects and Resources**

- Delete Google Cloud Platform resources
- Test dependencies between resources
- Delete Google Cloud Platform projects

**For information on the course, visit: [http://www.simplilearn.com/virtualization-and-cloud-computing/google](http://www.simplilearn.com/virtualization-and-cloud-computing/google-cloud-platform-systems-operations-cpo200-training)[cloud-platform-systems-operations-cpo200-training](http://www.simplilearn.com/virtualization-and-cloud-computing/google-cloud-platform-systems-operations-cpo200-training)**

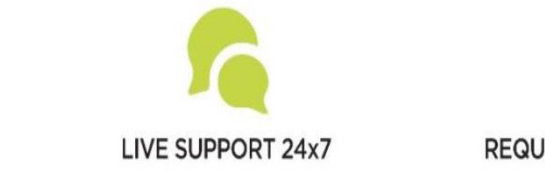

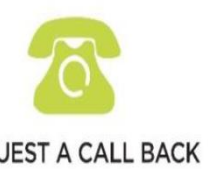

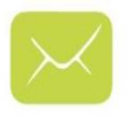

EMAIL US